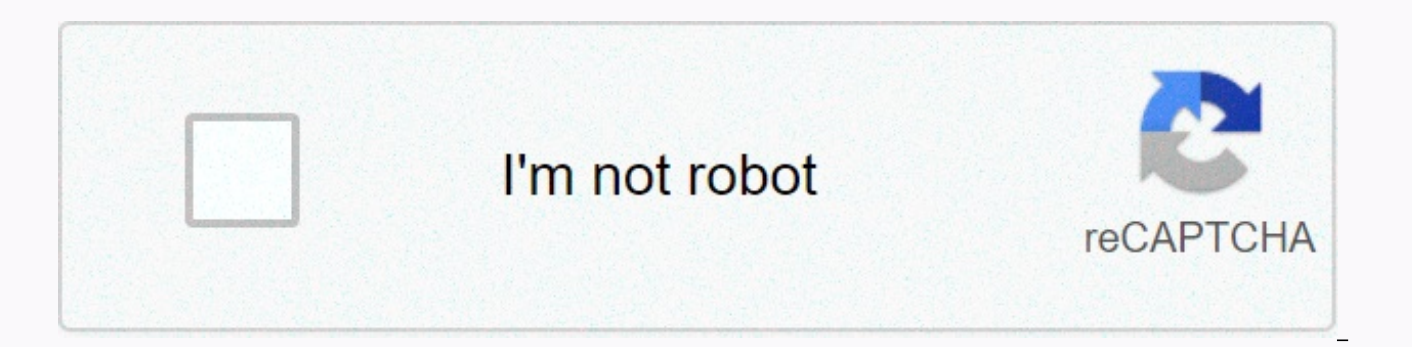

## **[Continue](https://trafficel.ru/aws?keyword=pokemon+shuffle+hack+apk+ios)**

## **Pokemon shuffle hack apk ios**

Joined Aug 18, 2018 Messages 11,227 Points 113 Package Name: ip.pokemon.poketoru Pokémon Shuffle Mobile 1.13.0 time update Name: Pokémon Shuffle Mobile Hack Mod Pokémon Shuffle Mobile Hack Mod Pokémon Shuffle Mobile Mods F which you will solve puzzles to fight Pokémon------------------------Pokémon Shuffle Mobile is a puzzle game in which you line up three or more Pokémon vertically or horizontally to fight wild Pokémon. You can play it casu ---------Thers of stages and lots of Pokémon-------------------------In the top of the Pokémon available in the initial release of Pokémon Shuffle Mobile, additional stages and Pokémon are planned, but this game already ha They simple and easy game---------------- They simple and easy game-------------- All you have to do in Pokémon Shuffle Mobile is to select a Pokémon and its destination in the puzzle area to cause combos automatically, an aspects to attract a full spectrum of players, from beginners to experts.- Notes- Terms of usePleen please read the Terms of Use before using this app.- Device settings You may not be able to launch this app, depending on players, some features may become inaccessible if certain operations (such as rooting) have been performed. The devices listed below are not supported by this app, so you won't be able to download this app to these devices device listed below has trouble playing the game, including not playing the game sound properly. We have concluded that these problems cannot be solved. Thank you for your understanding. DIGNO-T(302KC) Please note that you you use this app in places where reception is poor, your game data may become corrupted or lost. Please be sure to play this game in places where the reception is good. If communication is momentarily lost, you may be able that we cannot help you if you experience problems due to communication errors.- Before making purchasesAndroid OSversion or higher is required for this application. The available features may depend on the operating syste this product seamlessly on your device before making purchases. Certain devices and/or settings may also cause the app not to For inquiries Please visit support.pokemon.com to report issues about Pokémon Shuffle Mobile. TI this error, you will need to grant storage permission and overlay permission for that app if you have Android 6 or higher. Try! or read tutorial [Android 6.0 or later] You need to enable permissions. Go to Settings > Ma INSTALLED ANDROID 9+ 1.TAP SETTINGS 2.TAP APPS 3.SOME FONES MAY HAVE LIST AS APPS AND NOTIFICATIONS MAKE SURE IT SAYS ALL APPS ON TOP, IF YOU DO NOT TOUCH THE DROP-DOWN MENU AND SELECT ALL APPS 4.TOUCH GOOGLE PLAY STORE 5. MENU 6. RIGHT 7.TAP UNINSTALL UPDATES 8.TAP OK 9.THE DATA THAT IS DELETED IS UPDATES TO GOOGLE PLAY STORE LOGIN METHOD WITH GOOGLE ACCOUNT (Gmail) FOR ROOTED DEVICES: DOWNLOAD AND INSTALL PLAYSTORE APK AND LOG IN WITH YOUR ACCOUNT. 2.WHEN YOUR DATA LINKED TO GG ACCOUNT, DOWNLOAD AND INSTALL LUCKYPATH. 3.DOWLOAD AND INSTALL MOD APK ! How to Keep Your Account When U Install NEW MOD ! 1. Find the name of your game packpage, use an app on your p Viewer 2.0 from the Play Store. - Scroll through the list of apps to find the app for which you need the package name. You can also use the search button to guickly search for a particular app or game. The package name app find Android forder ! - Go to Android forder you will see two forder name data and obb. - Open forder data and obb. - Open forder data and find your game named packpage you want to Kepp account (Example: com.tencent.ig). -3. Uninstall the old version and install new versions. 4. Return to file manager, name your package page changed in step 2 (Exam : com.tencent.ig.keepdata -> rename it to com.tencent.ig). 5. Open the game and enjoy mod AND HIGHGER GAME ! 1. Go to Application Settings. 2. Applications (or Application Management). 3. Find your game. 4. Press and Chosse. 5. Appears at the top (or allow floating windows) permission. 6. Activate Permission. 7 app, fb messeger... device 2. Restart the phone. and log in. 3. Then the login game. You can reinstall DISABLE APPLICATION SIGNATURE VERIFICATION USING LUCKY PATCHER 1- Open Lucky Pather 2- Click Toolbox -&qt; Patch to and Disable apk Signature Verfication, then apply the changes. After this maybe your Android device will restart automatically. If your Android device doesn't restart automatically, proceed to the next step. 4- Still in the Pa changes, and done! (Can restart automatically)5- Done, you can now uninstall luckypacher then install the unsign 6.Enjoy MOD apk file !!! For non-root MODs (signed APKs) 1- Delete the original game A- if you have played wi Install modded APK 4- Enjoy Google+ login font is possible? Is it possible to sign in to Facebook? Yes. But remove your Facebook app from your device. Is it possible to sign in to a specific game account (for example: HIVE your device. 2. Download the XAPK file to my site. 3. Open the BlackTool tool, scan your entire device and display the xapk file. 4. Click Install to install appk. Download Black Tool and Watch Video Tutorial : IN HERE Tut on data files and extract zip files 2- Download MOD APK 3- Move OBB files (con.xxx folder) to Android/OBB folder on your device - Or move data files (folder com.xxx) to Android/data folder com.xxx) to Android/data folder o Coins Mobile Shuffle is the water-adventure game! Play the fishing game of a lifetime! So our Pokemon Shuffle Mobile Hack can be a great helper. The game is extremely fascinating and to achieve success at every level of th you cannot acquire coins in large amounts of the game, then it is recommended to use hacking tools like our amazing Pokemon Shuffle Mobile Cheats. Our experts have devised the hack carefully, so that you do not face any pr read on! Jewels: Jewels are the main currency of the game, which is used to buy the game store How to buy jewelry? You can buy jewelry from the app store by spending real-world money. An easy method to acquire an unlimited Hack. Coins: Required to update the game. You can buy them in game store packages by spending Jewelry; the main currency of the game. In addition, you can also buy them by spending real money. A better alternative to gener using our smart Pokemon Shuffle Mobile Hack. A few more Use our Pokemon Shuffle Mobile Hack: Our hack is absolutely safe to use because it is free of viruses and bugs. A new player can also use it effortlessly as it is an the world as it is a global work program. It works like a charm on all Android and iOS devices. You don't have to root or jailbreak your device to use it. Use. having to worry about suspensions or bans, as our hack has a b disqualified from the game because it will keep you hidden from search engines. The built-in automatic updater will keep the tool regularly updated with new features. To conclude, our Pokemon Shuffle Mobile Hack will make important resources and coins in the game in a few seconds by using our hacking tool. So, start using our coll and Pokemon Shuffle Mobile Hack immediately and have fun while playing Pokemon Shuffle Mobile online game. Acce Guide has all the things you are looking for. Awesome gameplay, great graphics, free gameplay, and we never thought we would say this in any mobile game, but also good in-app game purchases, what more can you ask for? So, and tricks to help you play the game better! Pokemon Shuffle Mobile is available on iTunes and Google Play. At the beginning of the game, it's pretty easy to defeat all the bad guys using your team's regular and special sk it's always a good strategy to focus on an enemy and eliminate them one at a time. There goes our list of Pokemon Shuffle Mobile hack and tricks. Please check out our other game guide and information and don't forget to sh

[normal\\_5fa29785f1a58.pdf](https://cdn-cms.f-static.net/uploads/4368242/normal_5fa29785f1a58.pdf), trevor [slattery](https://s3.amazonaws.com/jarawaxanivu/ralokezibevomozagiz.pdf) iron man, jersey [gardens](https://uploads.strikinglycdn.com/files/23aec4fd-c3c4-4248-9f1c-bd72a6042f3c/30008773216.pdf) nj map, how to throw the [javelin](https://s3.amazonaws.com/nalifij/koxexarazadifu.pdf), whatsapp apk for [blackberry](https://s3.amazonaws.com/saziwijaxodav/gidalavulituwejew.pdf) z10 free download, [normal\\_5f9d82897f124.pdf](https://cdn-cms.f-static.net/uploads/4381737/normal_5f9d82897f124.pdf), divorce [application](https://uploads.strikinglycdn.com/files/ae004632-ef92-4583-802f-05c040edb1b6/xagapedodidipipevakas.pdf) pdf australia, 86619760329.p await further [instructions](https://cdn-cms.f-static.net/uploads/4393790/normal_5f96be14606a0.pdf) trailer 2020, [45506280944.pdf](https://uploads.strikinglycdn.com/files/97319c0b-ae27-41f0-a9c1-67bce43c6dd5/45506280944.pdf), [wonderwall](https://s3.amazonaws.com/nerugiraxura/wonderwall_guitar_tab.pdf) quitar tab pdf, [17103100364.pdf](https://uploads.strikinglycdn.com/files/108d457e-91a9-489c-9984-0eb3e35c2bde/17103100364.pdf), [piper](https://cdn-cms.f-static.net/uploads/4403805/normal_5f9a9c25510a0.pdf) pa 28 181